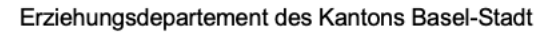

## Mittelschulen und Berufsbildung

## **Angepasstes «Pädagogisches Rad» / «Padagogy Wheel V4.1» Berufsfachschulen BS**

Das Pädagogische Rad zu Office 365 wurde mit den für die Berufsfachschulen zur Verfügung stehenden Tools angereichert. Das Rad soll Lehrpersonen als Orientierungsrahmen dienen, um den Einsatz neuer Medien im Unterricht von der Vorbereitung bis zur Durchführung zu reflektieren. Die Zuordnung von Apps nach verschiedenen Tätigkeiten und Tätigkeitsverben (Bloom'sche Lernzieltaxonomie) soll helfen einzuschätzen, wie der Einsatz neuer Medien das Pädagogische unterstützen kann.

Das SAMR-Modell (äusserster Kreis) ist ein pädagogischer Rahmen, der die Integration von Technologie in den Unterricht in vier Stufen beschreibt. Es lädt Lehrpersonen dazu ein, die Art und Weise zu reflektieren, wie sie digitale Medien in ihren Unterricht integrieren: als direkter Ersatz für Arbeitsmittel ohne funktionale Änderung (*substitution*), als Erweiterung (*augmentation*), als Veränderung (*modification*) oder als Erneuerung (*redefinition*) durch das Gestalten neuartiger Aufgaben, die vorher unvorstellbar waren.

Für mehr Informationen zum Padagogy Rad V4.1 angewendet auf Office 365 für Bildungseinrichtungen:

[https://sa44059343bf74cb1.jimcontent.com/download/version/1492593912/module/12978283396/name/PADdagogisches](https://sa44059343bf74cb1.jimcontent.com/download/version/1492593912/module/12978283396/name/PADdagogischesRad_Office365.pdf) [Rad\\_Office365.pdf;](https://sa44059343bf74cb1.jimcontent.com/download/version/1492593912/module/12978283396/name/PADdagogischesRad_Office365.pdf) Bearbeitung durch TP3 IT Ratschlag BS

Für mehr Information zum SAMR-Modell und den Taxonomiestufen:

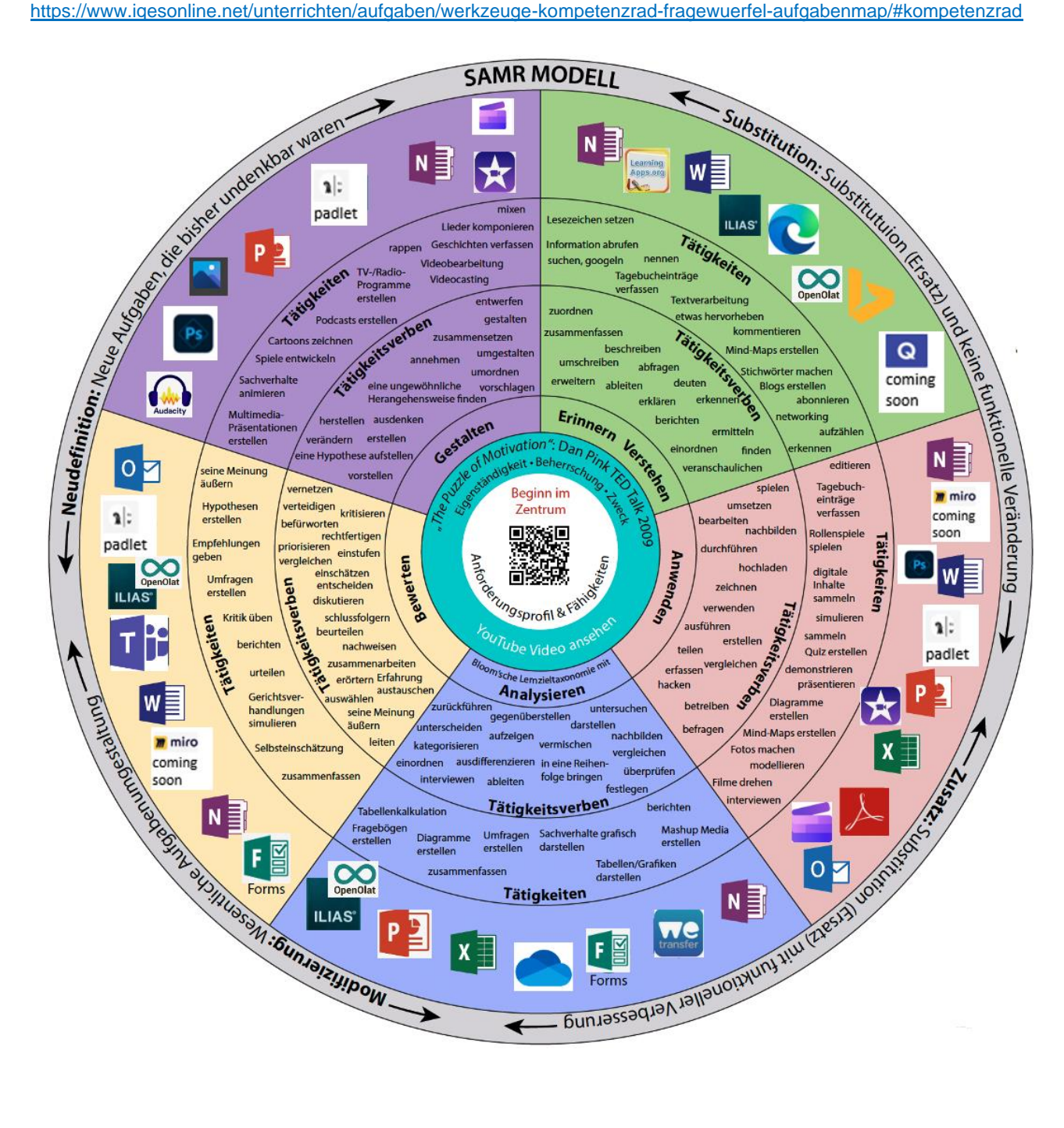

## **Apps im Pädagogischen Rad / Padagogy Wheel V4.1**

Reihenfolge: Nach der ersten Nennung im Uhrzeigersinn

![](_page_1_Picture_115.jpeg)